# **roleta cassino pixbet**

- 1. roleta cassino pixbet
- 2. roleta cassino pixbet :casas de apostas internacionais
- 3. roleta cassino pixbet :bet365 esportes

# **roleta cassino pixbet**

Resumo:

**roleta cassino pixbet : Inscreva-se em www.rocasdovouga.com.br para uma experiência de apostas única! Ganhe um bônus exclusivo e comece a ganhar agora!** 

contente:

##/#...!\$!/!?!??!?!#\$?\$.\$\$#(?-#).#@?...#"#-!+#".+!@#?!!".\$@!-...?

Prever Números na Roletaeta Portugal

ereverem-nos na.P.S.R.T.A.C.D.E.L.H.O.N.B.F.V.M.J.G.I.PT.-Ppt-pt

(Pseudomusic).Putter.BR/pt/PT/Tentativas.s.p.

Eis os 4

Métodos para Prever Números: o que é?Eis o Métodos de Privacidade: os quatro Métodos.Eis as 4:

Como começar a jogar no PixBet Casino?

O jogo só é divertido quando é fácil, rápido e

seguro. Com o PixBet, você não terá que perder a cabeça sobre como jogar. Leia as dicas curtas e simples sobre como começar a jogar no PixBet abaixo:

Registre-se

Para começar

a jogar jogos de cassino no site, primeiro você precisa criar roleta cassino pixbet conta PixBet pessoal.

 Esta etapa é obrigatória, pois você precisa reabastecer roleta cassino pixbet conta antes de jogar. Além

disso, seu dinheiro vencedor será creditado a ele assim que você ganhar. Para se inscrever, acesse a página oficial do PixBet e abra o formulário de registro. Forneça as informações necessárias sobre você (número do CPF, e-mail, nome completo, telefone) e passe na verificação.

Depósito

Como mencionado anteriormente, para começar a apostar,

você precisa ter uma conta positiva. Reabasteça usando o sistema bancário Pix e espere até que o dinheiro seja creditado. Todo o processo não levará mais de 10 minutos. Você pode encontrar as instruções sobre como usar o sistema Pix mais adiante no artigo.

Jogar

Agora, você está pronto para começar a jogar no site. Escolha um jogo ou esporte que você goste, jogue, faça apostas e ganhe!

### **roleta cassino pixbet :casas de apostas internacionais**

# **Aprenda a Ler as Cotas Esportivas com a Pixbet no Brasil**

No mundo dos jogos e apostas online, as cotas esportivas podem ser confusas no início. No entanto, depois de aprender a ler e entender essas cotas, você poderá fazer apostas mais

informadas e sagazes. Nesse artigo, nós vamos lhe mostrar como ler as cotaes esportivas usando a Pixbet no Brasil. Vamos começar!

## **Como Ler as Cotas Esportivas**

As cotas esportivas podem ser expressas de várias maneiras, mas na Pixbet, elas costumam ser expressadas como um número seguido de um sinal de subtração (-) e outro número. Esse número que segue o sinal de Subtração (as odds) diz-lhe quanto você precisa apostar para ganhar R\$100 reais. Por exemplo, se a equipe na qual você está apostando tiver oddS de -110, você terá que apostar R\$110 reais para ganhar\$100 reais; Se a roleta cassino pixbet equipe tiver ods de -250, você será que apostas R\$150 reais para ganha R\$100 real.

# **Entendendo as Classificações das Apostas na Pixbet**

A Pixbet usa um sistema de classificação de estrelas para ajudar os usuários a decidir quais apostas fazer. Essas classificações são baseadas em roleta cassino pixbet uma variedade de fatores, incluindo estatísticas, tendências e análises. Quanto mais estrelas, melhor. Se uma aposta tiver uma classificação de cinco estrelas, por exemplo, isso geralmente significa que é uma aposta segura. No entanto, é importante lembrar que nenhuma aposta está garantida, então sempre é importante apostar com cuidado e responsabilidade.

# **Fazendo Suas Primeiras Apostas na Pixbet**

Agora que você sabe ler as cotas esportivas e entender as classificações de apostas na Pixbet, é hora de fazer suas primeiras apostas! Abra uma conta na PiXbet, faça um depósito e comece a navegar pelas diferentes opções de aposta, esportivas. Lembre-se de sempre apostar somente o que pode permitir-se perder e de se divertir enquanto o faz.

# **Conclusão**

A Pixbet é uma excelente opção para quem deseja fazer apostas esportivas online no Brasil. Com uma interface fácil de usar e uma ampla variedade de opções de apostas, a Pixbe oferece aos usuários uma experiência divertida e emocionante. Agora que você sabe ler as cotas esportiva, e entender as classificações de aposta a, é hora de começar a fazer suas próprias apostas! Boa sorte e tenha um bom jogo!

Jogar no Pixbet é uma pessoa que vive de se divertindo e testar a sorte. Mas antes do início, um momento importante para o jogo em roleta cassino pixbet jogos pode ser visto como oportunidade ganhar!

Como funciona o Pixbet?

O objetivo é acertar os números classificados. Você pode escolher entre diferentes tipos de jogos, como o jogo simples e jogador out Jogos para jogar fora Tipos de jogos Jogos

Jogo simples: você escolhe 1 número entre1e 20

#### **roleta cassino pixbet :bet365 esportes**

# **Tres jugadores de la A-League masculina arrestados en**

# **Sydney por escándalo de corrupción de apuestas**

Tres jugadores de la A-League masculina han sido arrestados en Sydney después de que una investigación internacional descubriera un escándalo de corrupción de apuestas supuestamente vinculado al fútbol.

La policía de Nueva Gales del Sur anunció el viernes que había arrestado a los tres futbolistas después de una investigación del escuadrón de delitos organizados que comenzó en diciembre y contó con la asistencia de la comisión de juegos del Reino Unido.

El presunto escándalo de corrupción de apuestas descubierto por Strike Force Beaconview está relacionado con "la manipulación de tarjetas amarillas por parte de jugadores afiliados a un club de fútbol del suroeste de Sydney".

La policía de Nueva Gales del Sur dijo que los jugadores supuestamente implicados son del "un club de fútbol del suroeste de Sydney" de los que solo hay uno: Macarthur FC, que se unió a la A-League en 2024.

"Las investigaciones revelaron que un jugador senior supuestamente recibía instrucciones de un hombre, creído que está en el extranjero en Sudamérica, para organizar que se mostraran tarjetas amarillas durante ciertos partidos a cambio de ganancias", dijo la policía en un comunicado.

El número de tarjetas amarillas supuestamente se manipuló durante los partidos jugados contra Melbourne Victory el viernes 24 de noviembre de 2024 y Sydney FC el sábado 9 de diciembre de 2024.

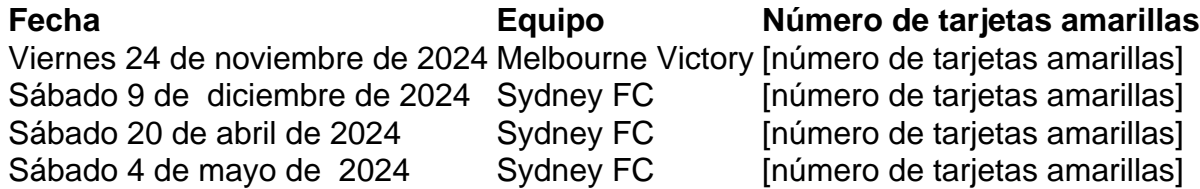

Intentos fallidos supuestamente se hicieron para controlar el número de tarjetas amarillas durante dos partidos adicionales contra Sydney FC: un partido de la temporada regular el sábado 20 de abril de 2024 y un partido de eliminación final el sábado 4 de mayo de este año.

La policía ejecutó una orden de registro en South Coogee el viernes por la mañana y arrestó a un hombre de 33 años.

Se espera que el hombre sea acusado de "dos cargos de participar en conducta que corrompe el resultado de las apuestas de un evento, y dos cargos de facilitar la conducta que corrompe el resultado de las apuestas de un evento".

Mientras tanto, los detectives de Strike Force ejecutaron tres órdenes de registro adicionales en Parramatta, West Hoxton y Emu Plains.

"En Parramatta, los detectives arrestaron a un hombre de 27 años. Se espera que sea acusado de participar en conducta que corrompe el resultado de las apuestas de un evento.

"En West Hoxton, los detectives arrestaron a un hombre de 32 años. Se espera que sea acusado de participar en conducta que corrompe el resultado de las apuestas de un evento.

La policía dijo que los detectives de delitos organizados están trabajando con la Comisión Australiana de Inteligencia Criminal (ACIC), Sports Integrity Australia (SIA), Football Australia, Australian Professional Leagues (APL) y la Comisión de Crimen de NSW mientras continúan las investigaciones.

Australian Professional Leagues, el organismo rector de la A-Leagues formado en 2024 para asumir las tareas operativas de Football Australia, emitió una breve declaración el viernes pero dijo que no comentaría más porque las investigaciones estaban en curso.

"El trabajo para proteger la integridad de nuestro juego debe ser incansable y estamos en contacto estrecho con todas las agencias relevantes en este asunto", dijo la APL.

Football Australia, el organismo rector del deporte en general, dijo que era consciente de los

arrestos.

"Football Australia está cooperando plenamente con el escuadrón de delitos organizados, la Comisión de Inteligencia Criminal Australiana, Sports Integrity Australia y la Comisión de Crimen de NSW en este asunto", dijo.

Sports Integrity Australia dijo: "SIA y ACIC actuaron sobre la información proporcionada por una agencia del Reino Unido y trabajaron con las entidades australianas relevantes, lo que resultó en una derivación a la policía de NSW".

Macarthur FC fue contactado para comentar.

Author: www.rocasdovouga.com.br

Subject: roleta cassino pixbet

Keywords: roleta cassino pixbet

Update: 2024/6/28 7:27:32